# 13.1.2018 Beispiel-Deckblatt

Untertitel des Deckblattes

thomas woelfer D.I.E. Software GmbH

## **Ing. Büro Vorlage**<br>Vorlagenstrasse 1

99999 Vorlagenort

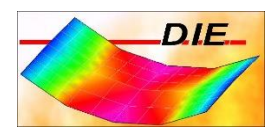

## **INHALT**

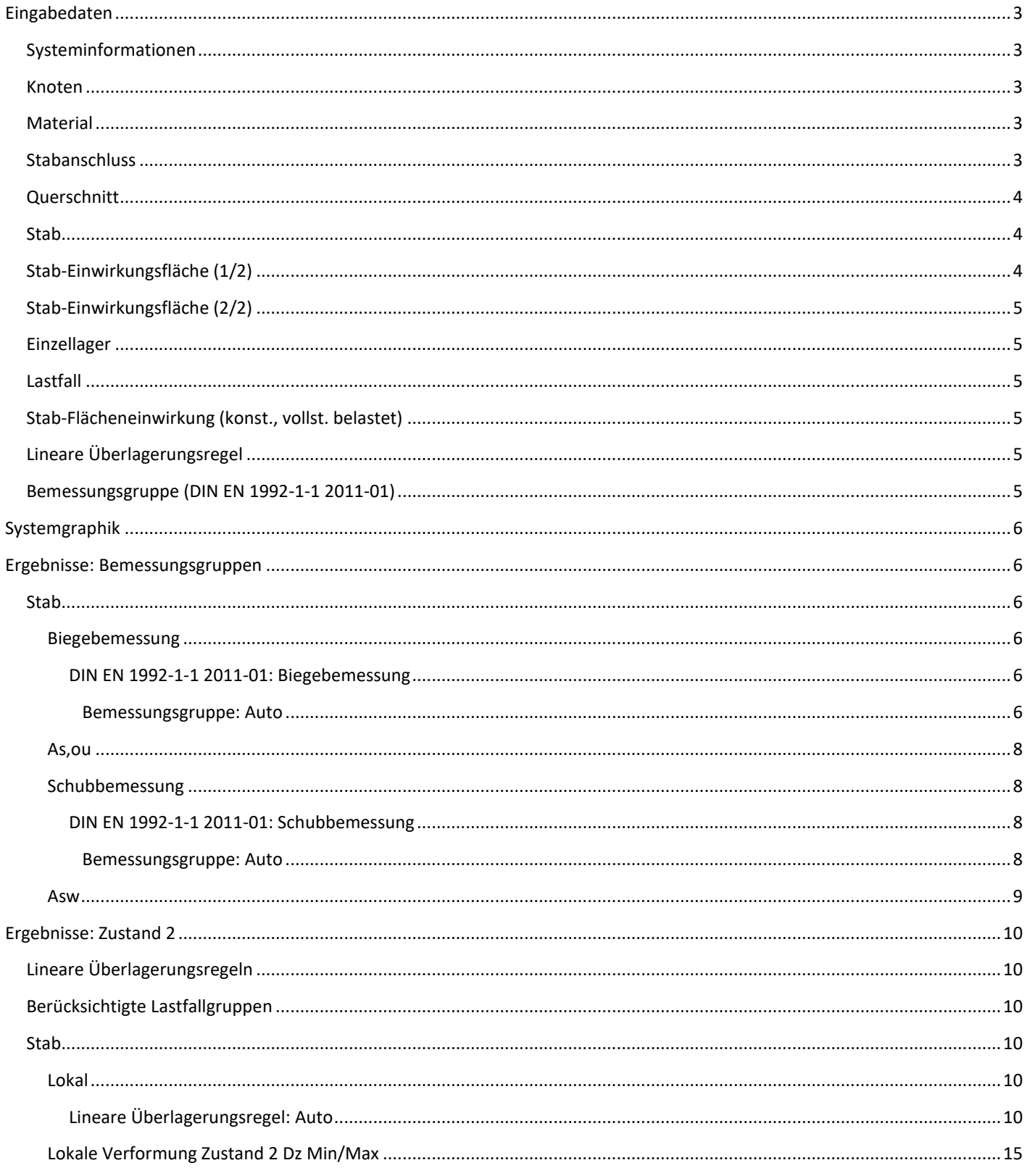

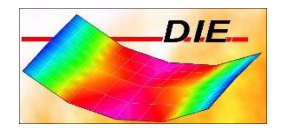

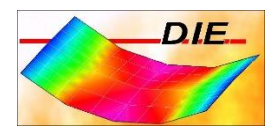

Berechnet mit dem Programmteil 'Räumlicher Rahmen' der D.I.E. Baustatik - www.die.de. Lizenz: 4315

## <span id="page-3-0"></span>EINGABEDATEN

## <span id="page-3-1"></span>SYSTEMINFORMATIONEN

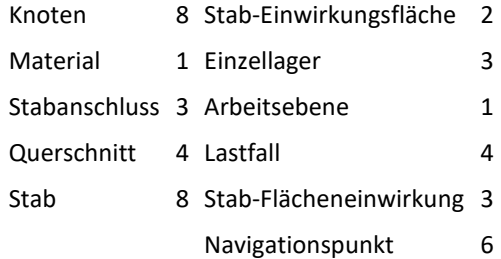

Eine Überlagerungsregel für lineare Berechnungen wird bei Bedarf automatisch erzeugt.

Eine Bemessungsgruppe wird bei Bedarf automatisch erzeugt.

Das Eigengewicht wird im Lastfall 1 berücksichtigt.

## <span id="page-3-2"></span>KNOTEN

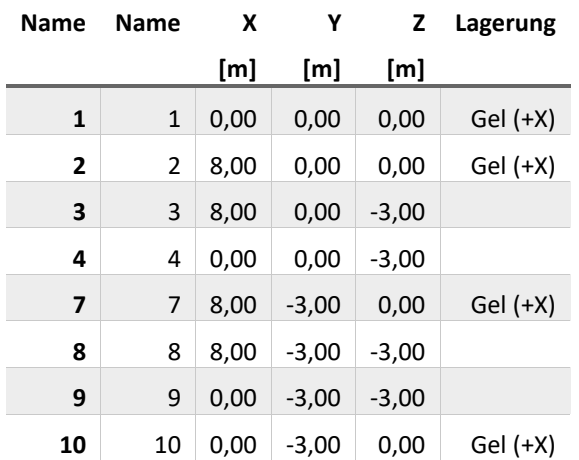

## <span id="page-3-3"></span>MATERIAL

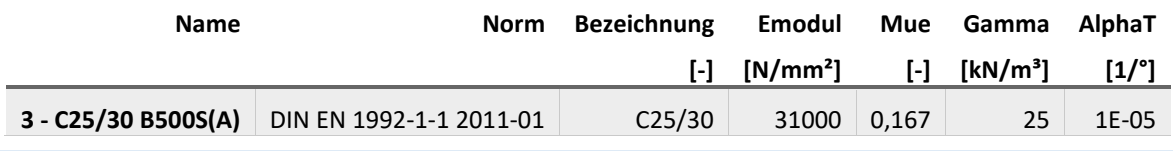

#### <span id="page-3-4"></span>STABANSCHLUSS

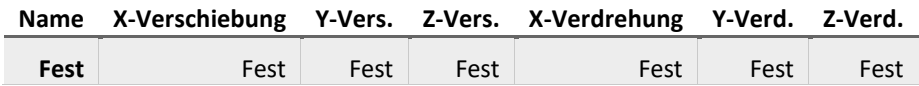

Vorlagenstrasse 1 99999 Vorlagenort

## <span id="page-4-0"></span>**QUERSCHNITT**

## **1 / R-20/30**

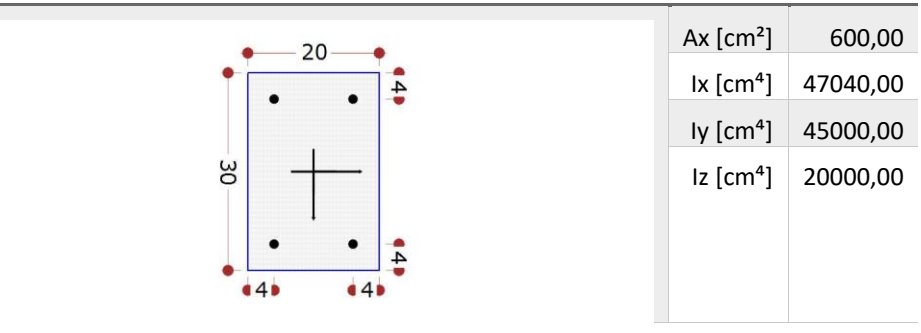

**4 / R-25/25**

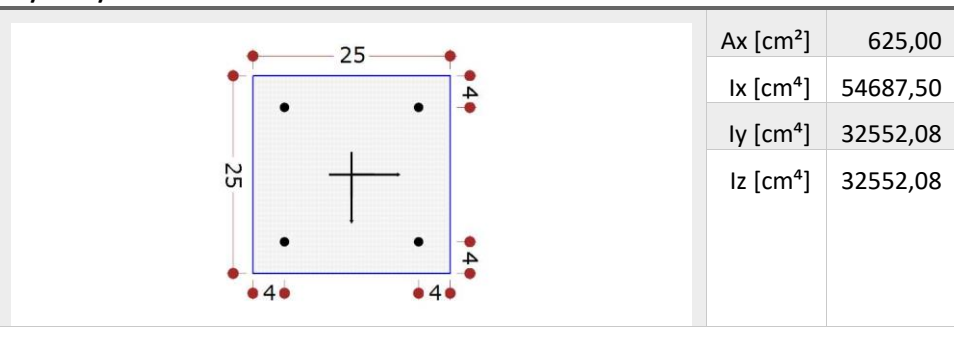

### <span id="page-4-1"></span>STAB

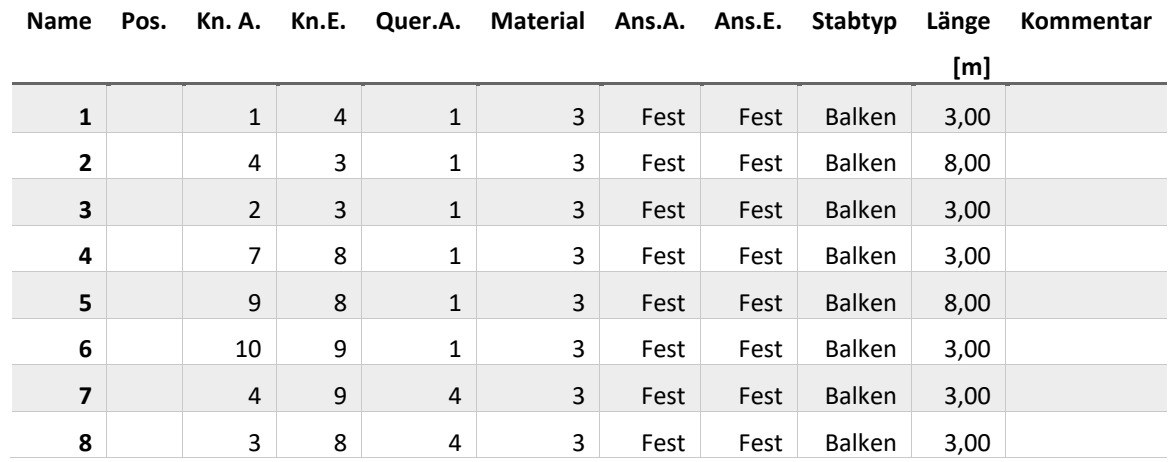

## <span id="page-4-2"></span>STAB-EINWIRKUNGSFLÄCHE (1/2)

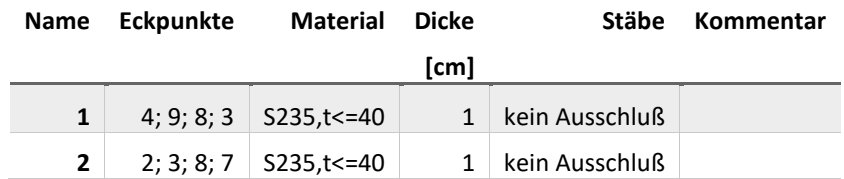

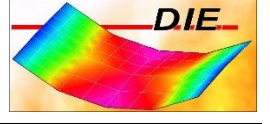

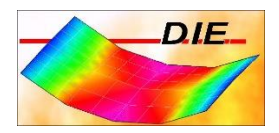

### <span id="page-5-0"></span>STAB-EINWIRKUNGSFLÄCHE (2/2)

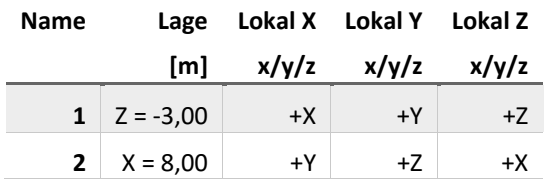

## <span id="page-5-1"></span>EINZELLAGER

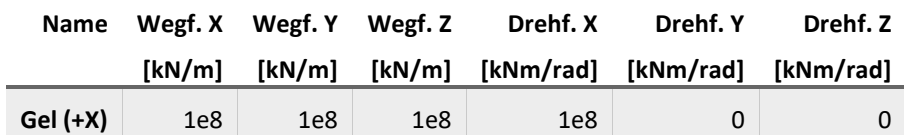

#### <span id="page-5-2"></span>LASTFALL

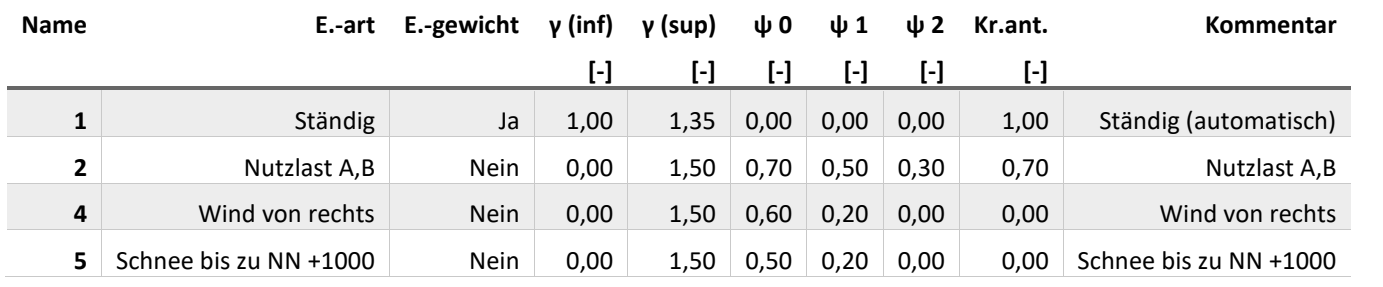

## <span id="page-5-3"></span>STAB-FLÄCHENEINWIRKUNG (KONST., VOLLST. BELASTET)

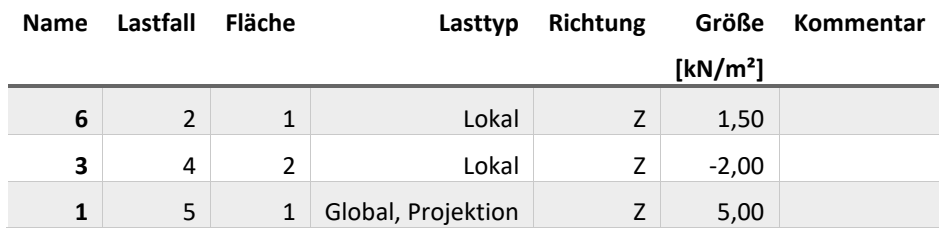

## <span id="page-5-4"></span>LINEARE ÜBERLAGERUNGSREGEL

Name: Auto (DIN EN 1992-1-1 2011-01), Art des Ausschlusses: Gruppen schließen sich gegenseitig aus

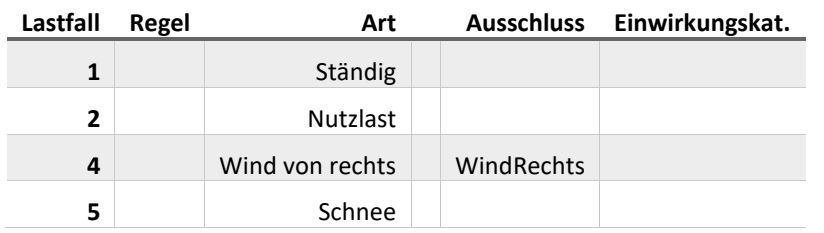

#### <span id="page-5-5"></span>BEMESSUNGSGRUPPE (DIN EN 1992-1-1 2011-01)

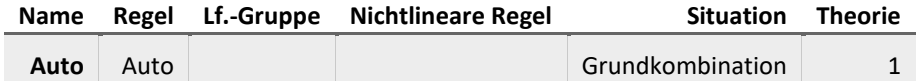

99999 Vorlagenort

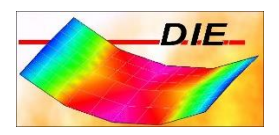

## <span id="page-6-0"></span>SYSTEMGRAPHIK

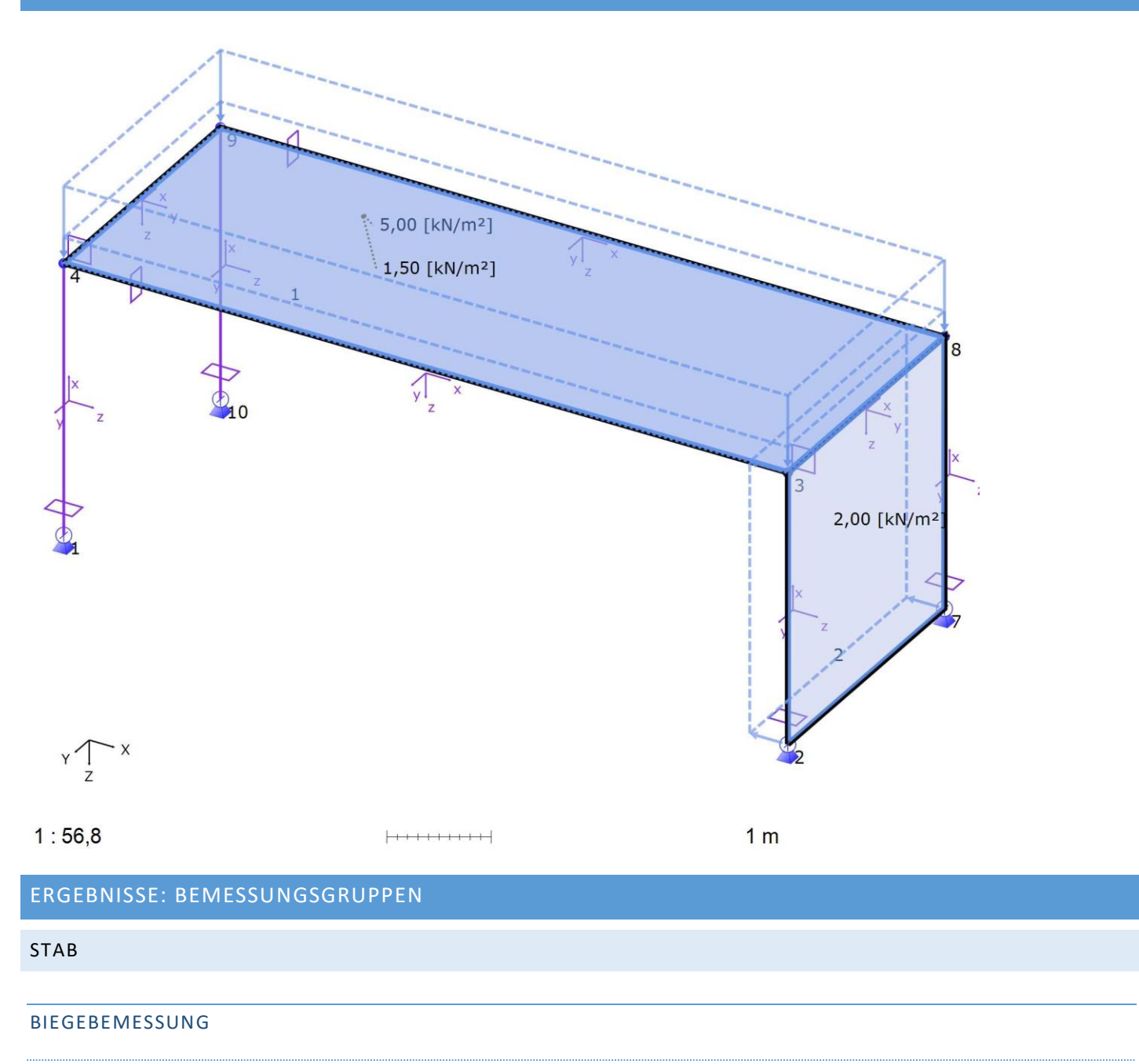

## <span id="page-6-4"></span><span id="page-6-3"></span><span id="page-6-2"></span><span id="page-6-1"></span>DIN EN 1992-1-1 2011-01: BIEGEBEMESSUNG

#### <span id="page-6-5"></span>BEMESSUNGSGRUPPE: AUTO

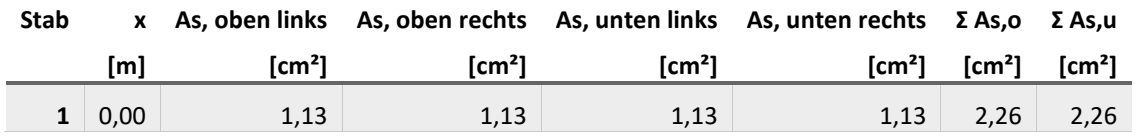

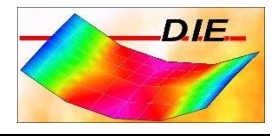

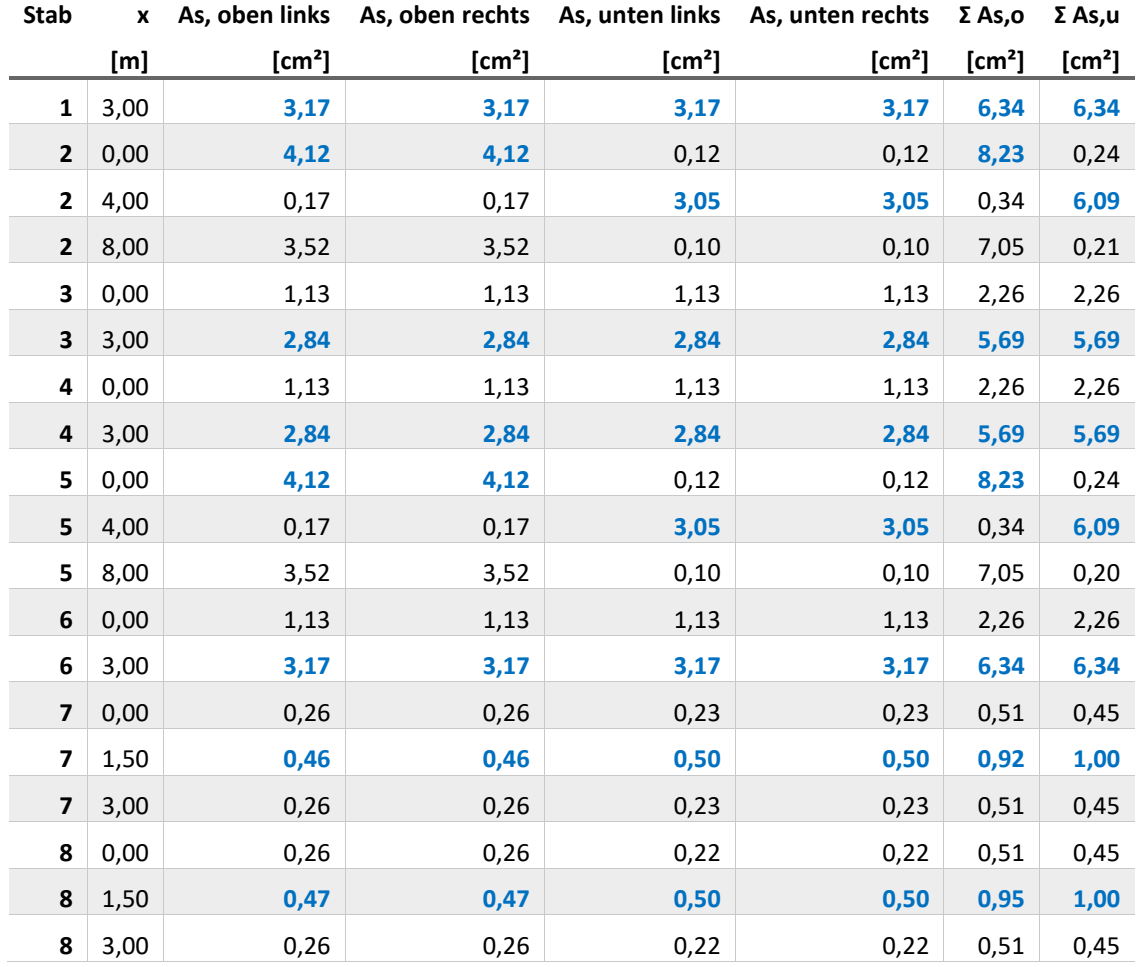

Die Werte für 'Asl', 'Σ Asl,ou' und 'Σ Asl,s' sind im Rahmen der Rundungsgenauigkeit alle Null.

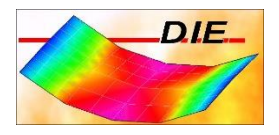

## <span id="page-8-0"></span>AS,OU

## **DIN EN 1992-1-1 2011-01 - Ʃ As,o/Ʃ As,u [cm²]**

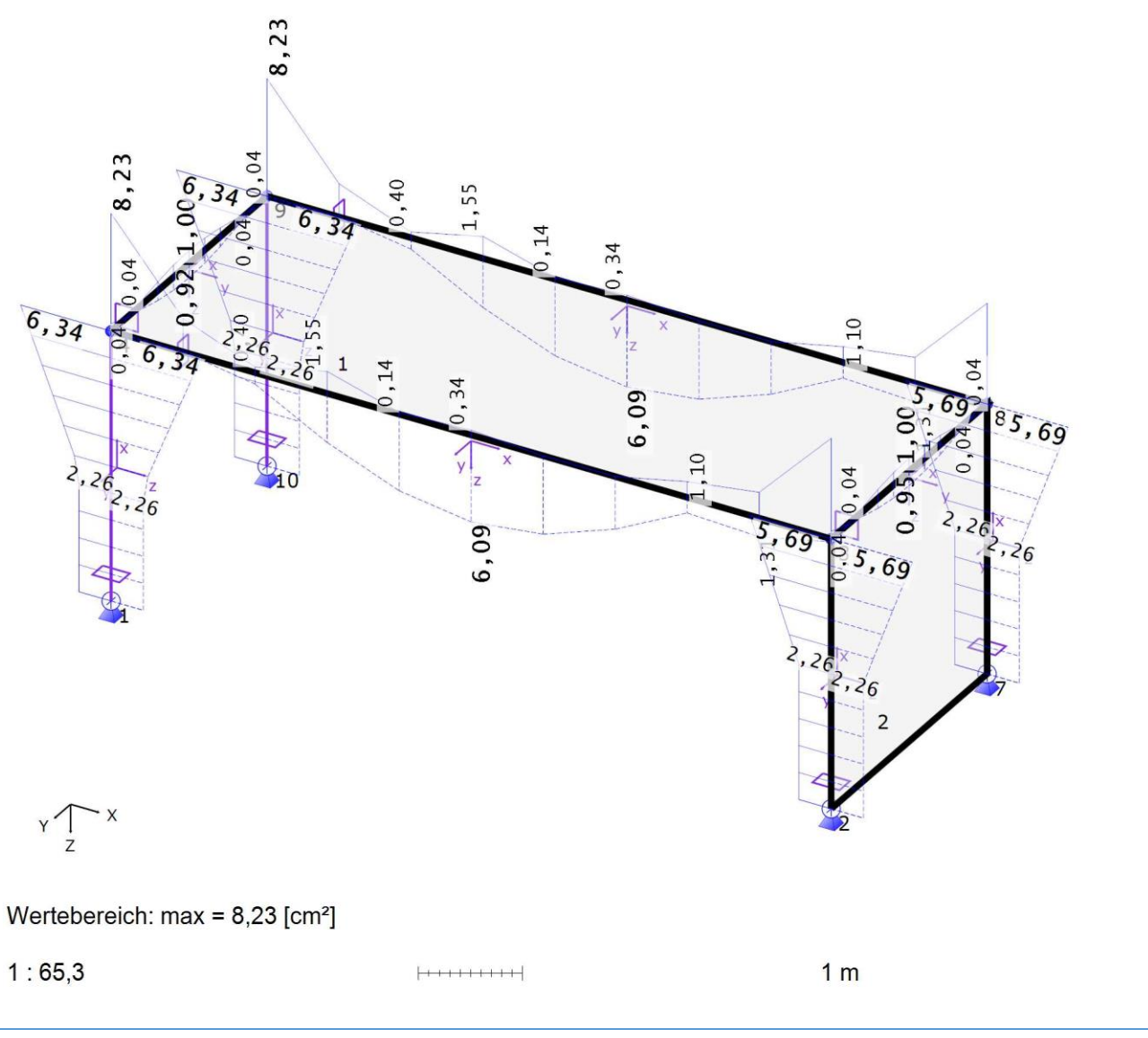

<span id="page-8-2"></span><span id="page-8-1"></span>SCHUBBEMESSUNG

#### DIN EN 1992-1-1 2011-01: SCHUBBEMESSUNG

#### <span id="page-8-3"></span>BEMESSUNGSGRUPPE: AUTO

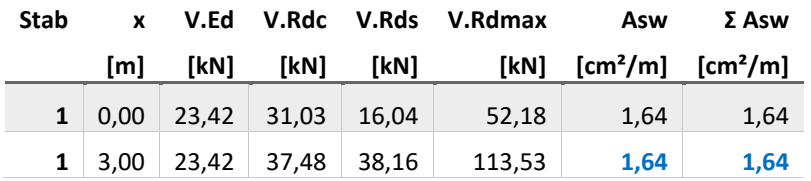

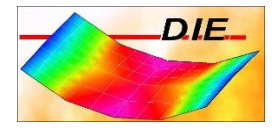

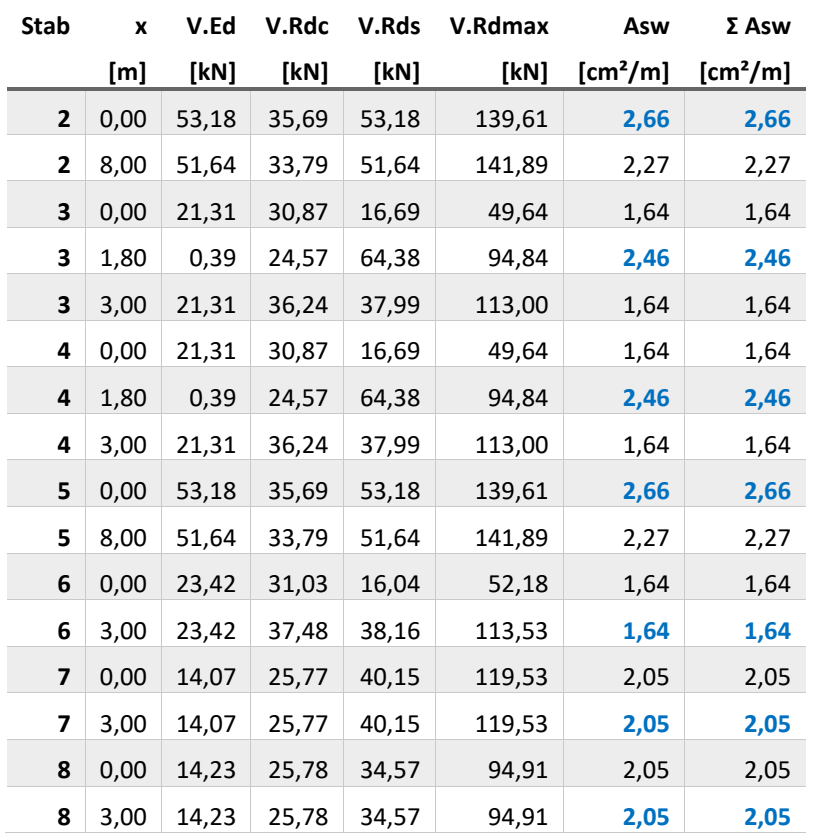

Die Werte für 'T.Ed', 'T.Rds', 'T.Rdmax' und 'Asb' sind im Rahmen der Rundungsgenauigkeit alle Null.

#### <span id="page-9-0"></span>ASW

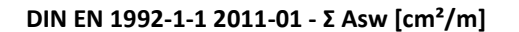

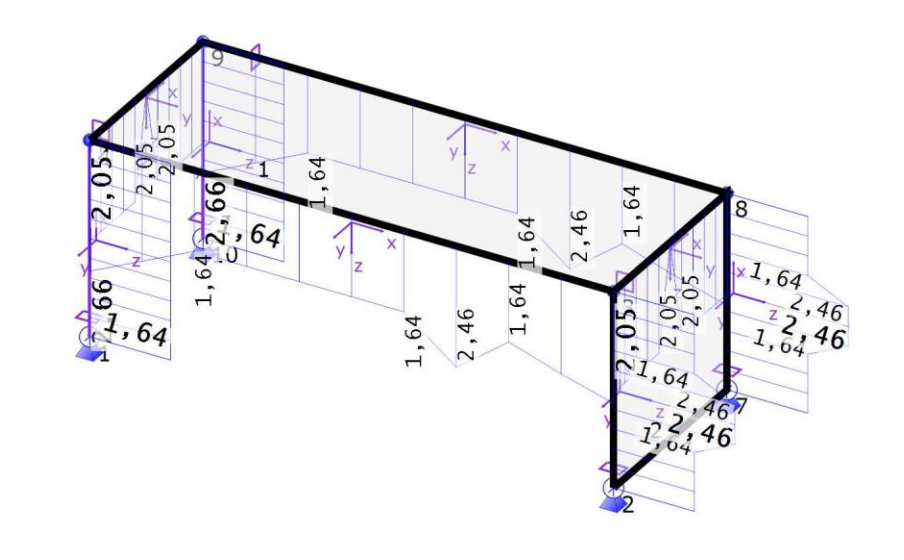

Wertebereich:  $max = 2,66$  [cm<sup>2</sup>/m]

Vorlagenstrasse 1 99999 Vorlagenort

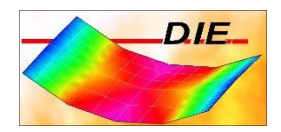

 $-10m$  $\pm$ 

<span id="page-10-0"></span>ERGEBNISSE: ZUSTAND 2

<span id="page-10-1"></span>LINEARE ÜBERLAGERUNGSREGELN

Zeitpunkt t = oo, Betonzugfestigkeit berücksichtigen

## <span id="page-10-2"></span>BERÜCKSICHTIGTE LASTFALLGRUPPEN

Lastfall 1 2

1,00

1,00 0,30

<span id="page-10-4"></span><span id="page-10-3"></span>STAB

LOKAL

## <span id="page-10-5"></span>LINEARE ÜBERLAGERUNGSREGEL: AUTO

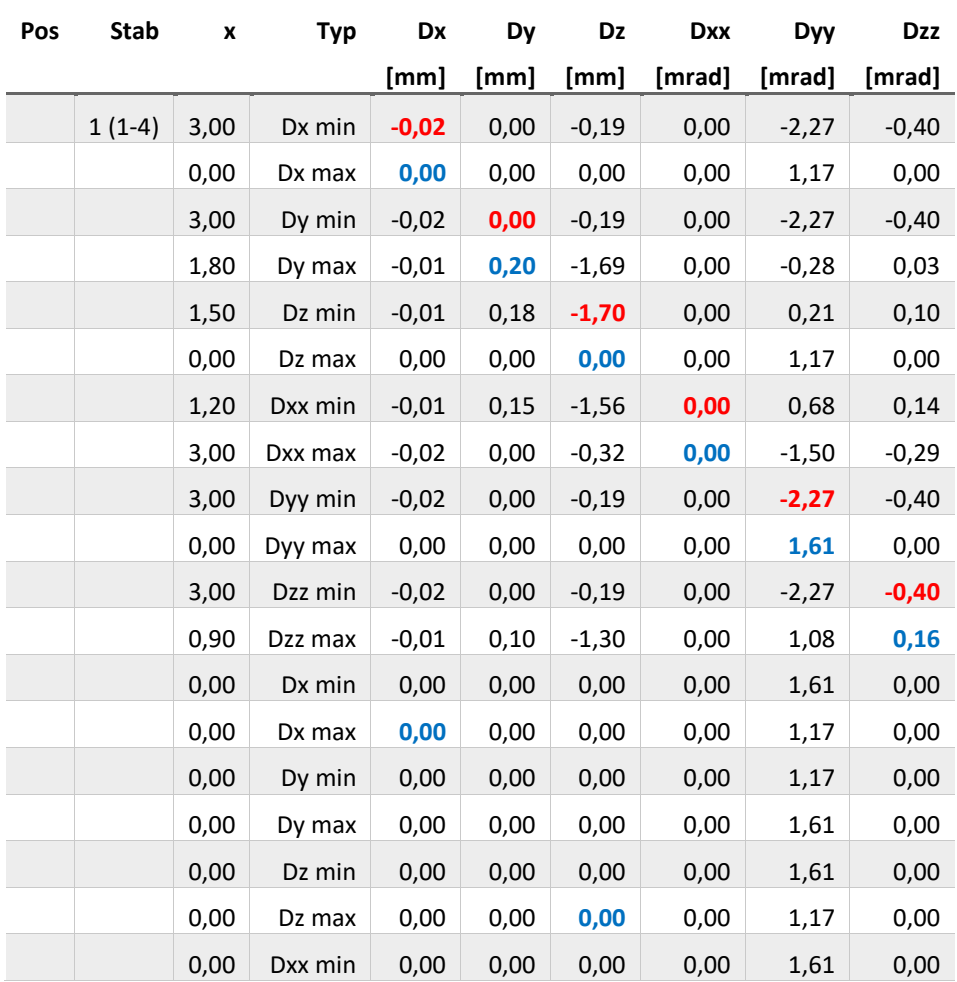

Vorlagenstrasse 1 99999 Vorlagenort

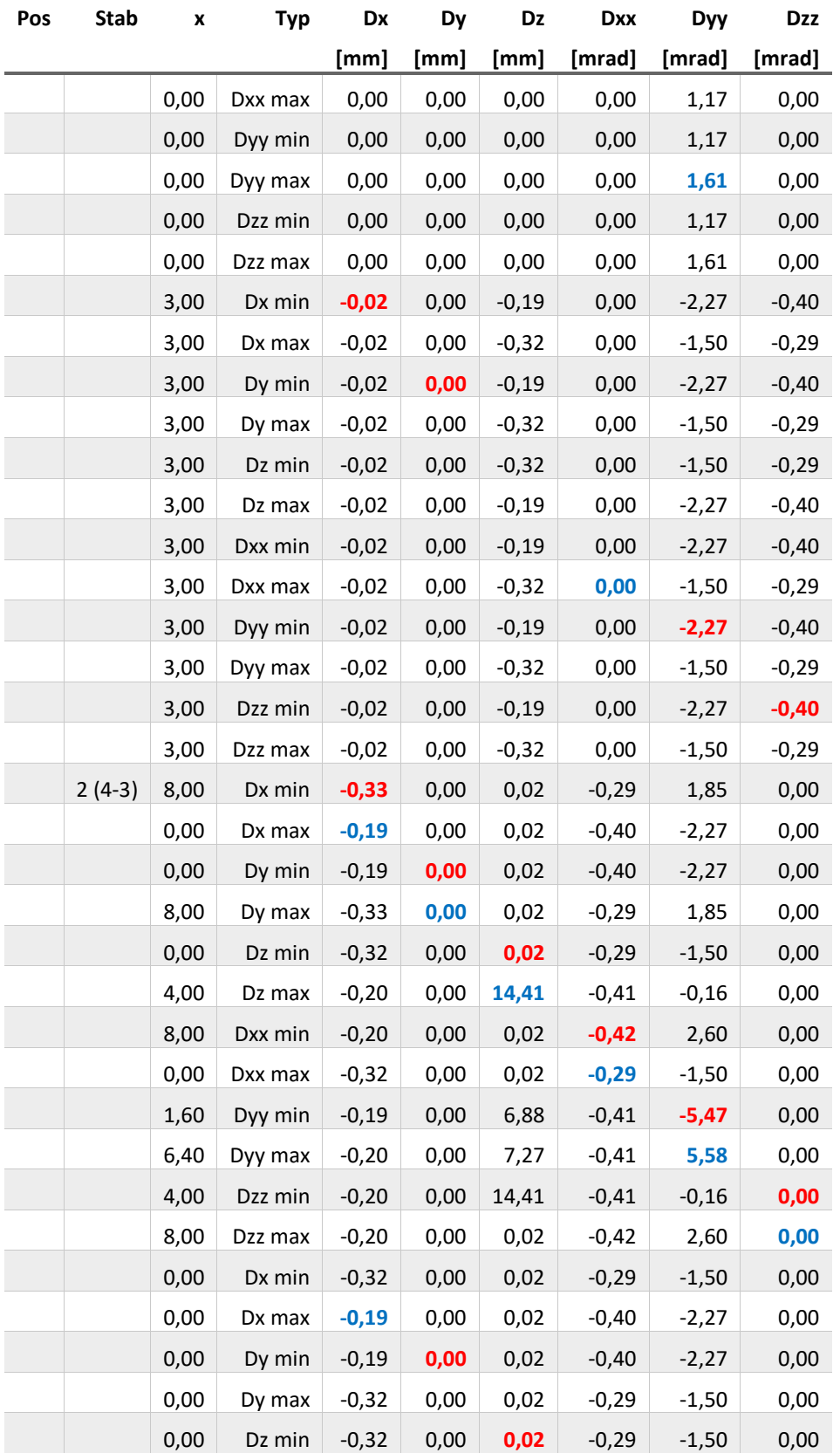

Vorlagenstrasse 1

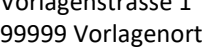

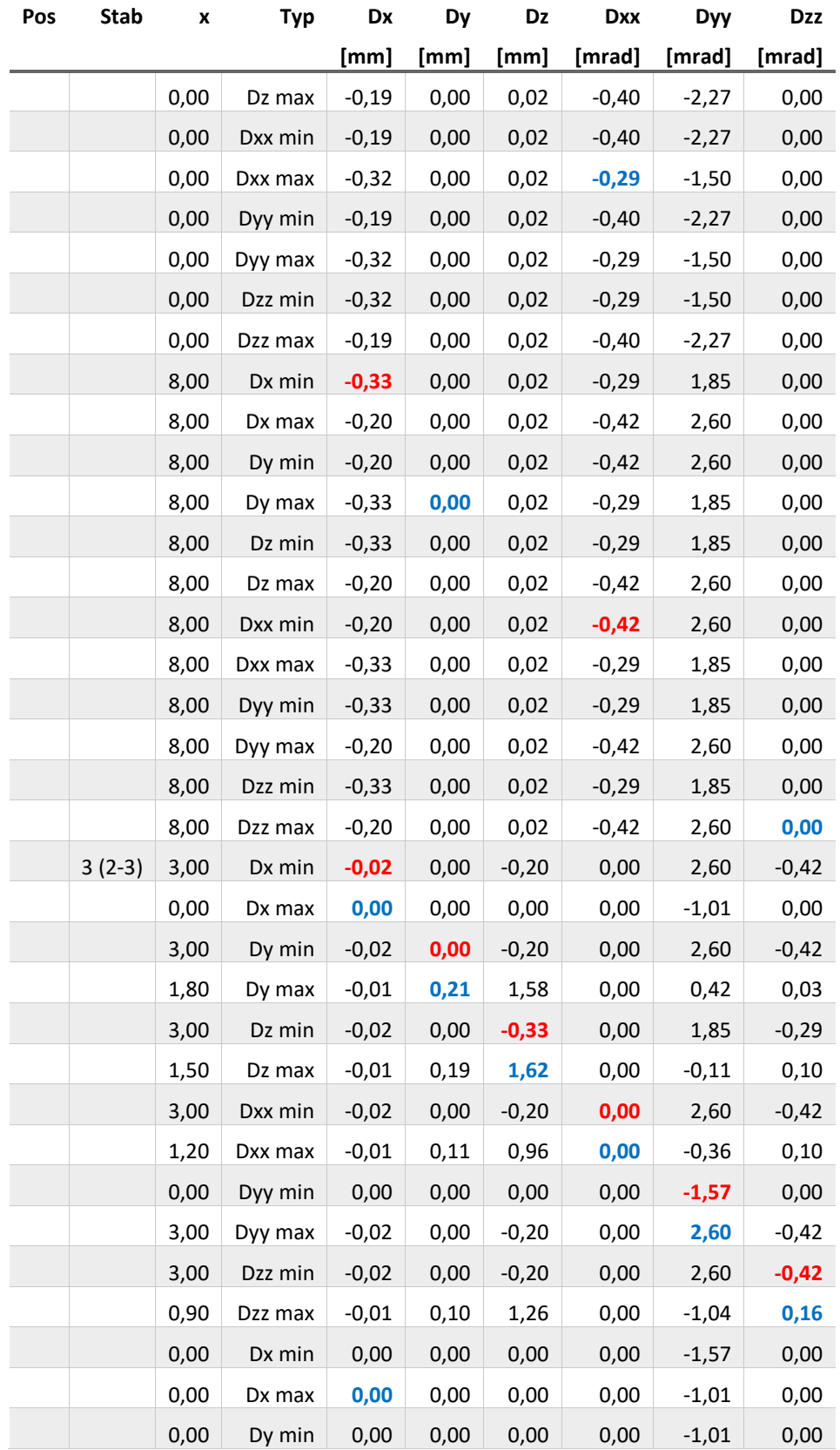

Vorlagenstrasse 1 99999 Vorlagenort

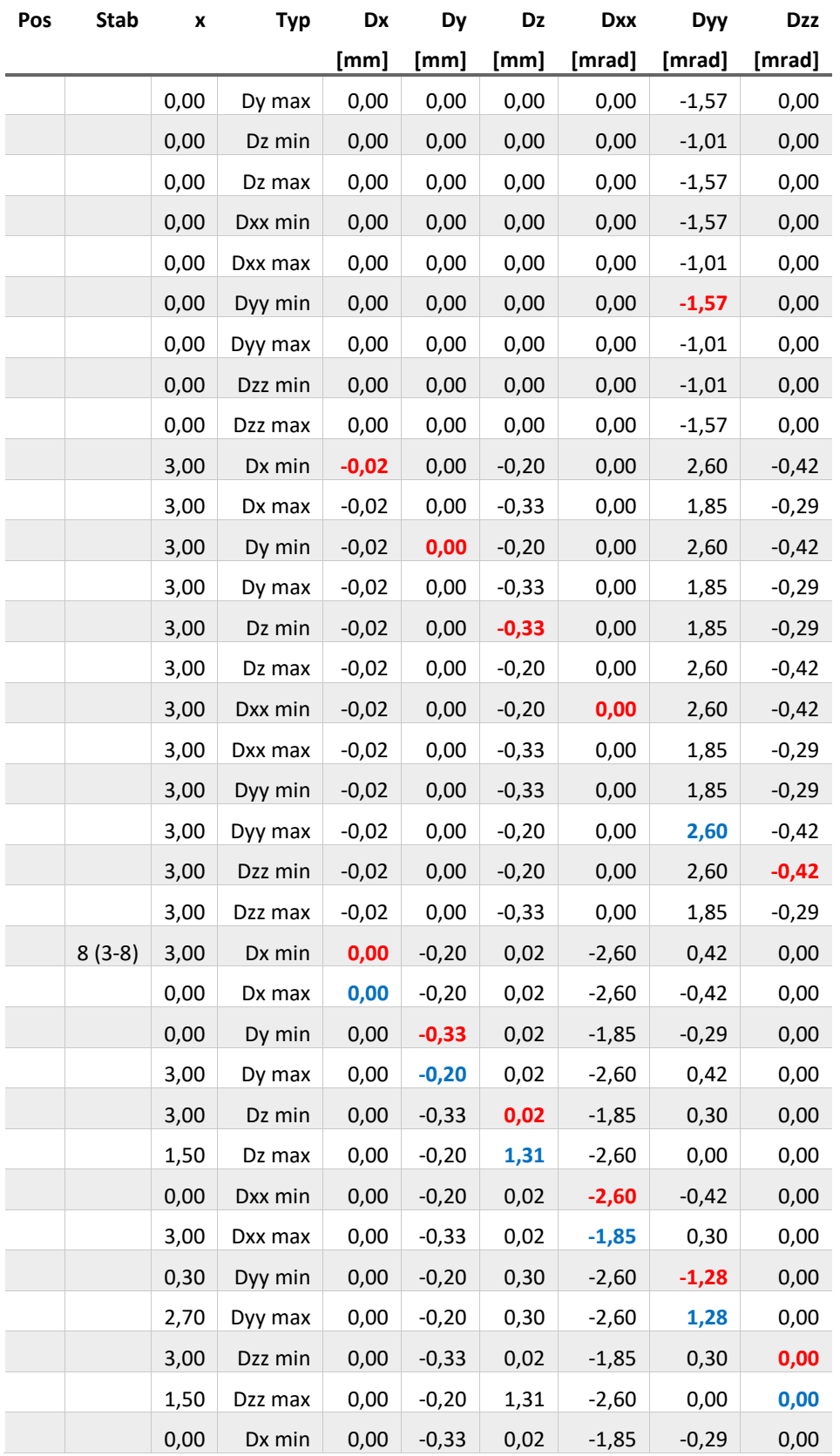

Vorlagenstrasse 1 99999 Vorlagenort

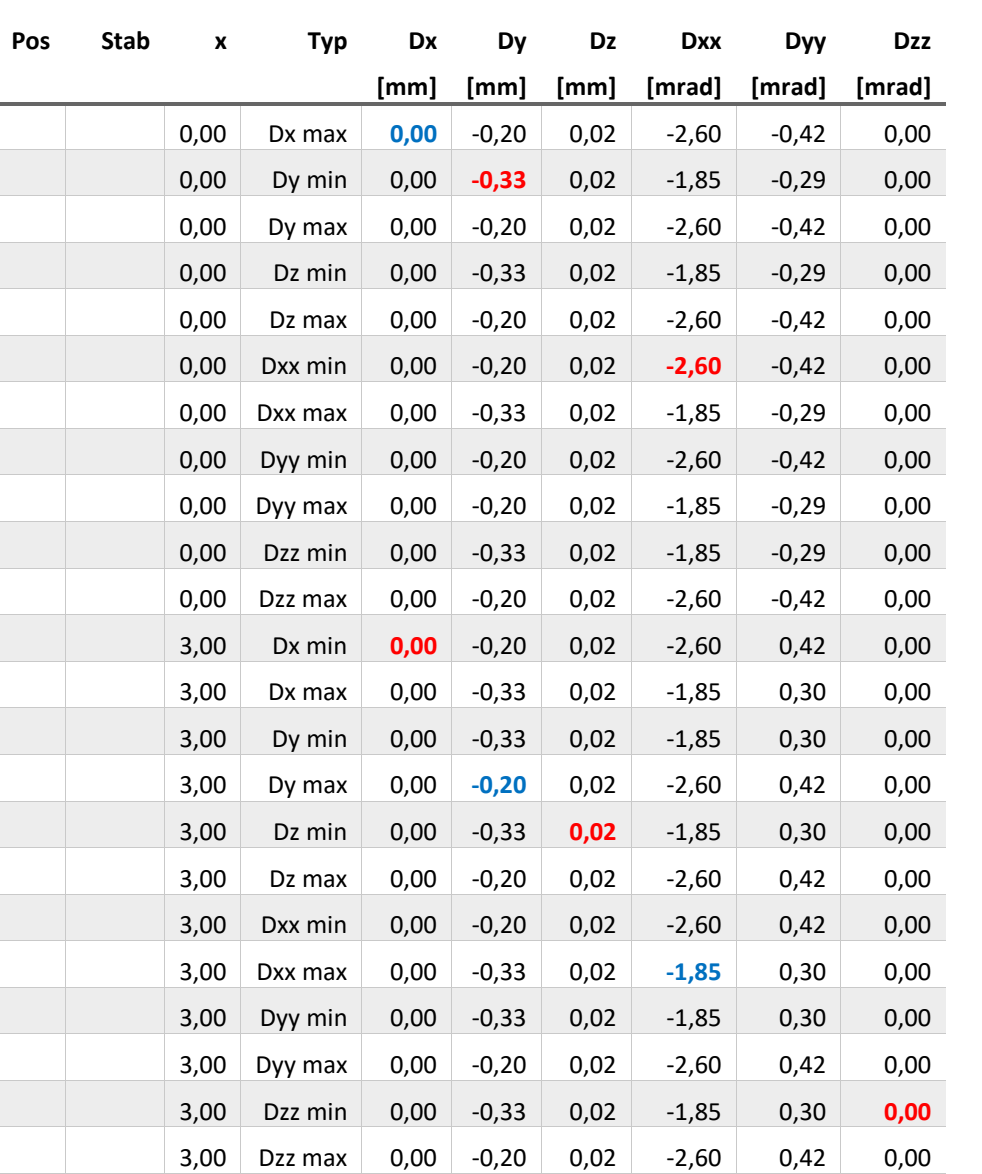

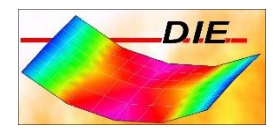

## <span id="page-15-0"></span>LOKALE VERFORMUNG ZUSTAND 2 DZ MIN/MAX

**Lokale Verformungen im Zustand II, Th. 1. O., t = unendl., Betonzugf. berücks. - Lin. Überlag.-Regel: Auto - Dz [mm]**

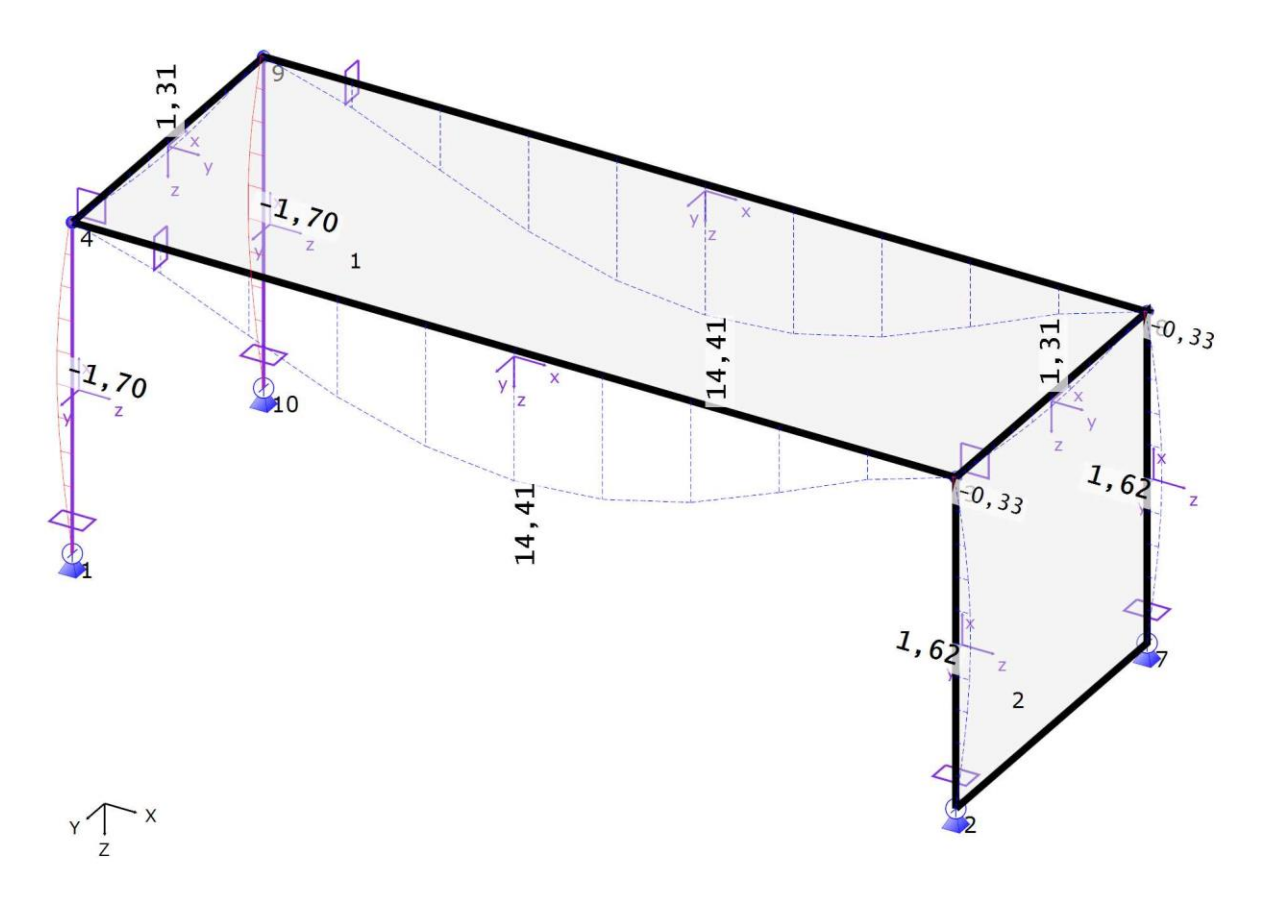

Wertebereich: min = -1,70 max = 14,41 [mm]

 $1:59,3$ 

 $\left[ \!+\!+\!+\!+\!+\!+\!+\!+\!$ 

 $1<sub>m</sub>$